# Package 'ggfocus'

January 23, 2020

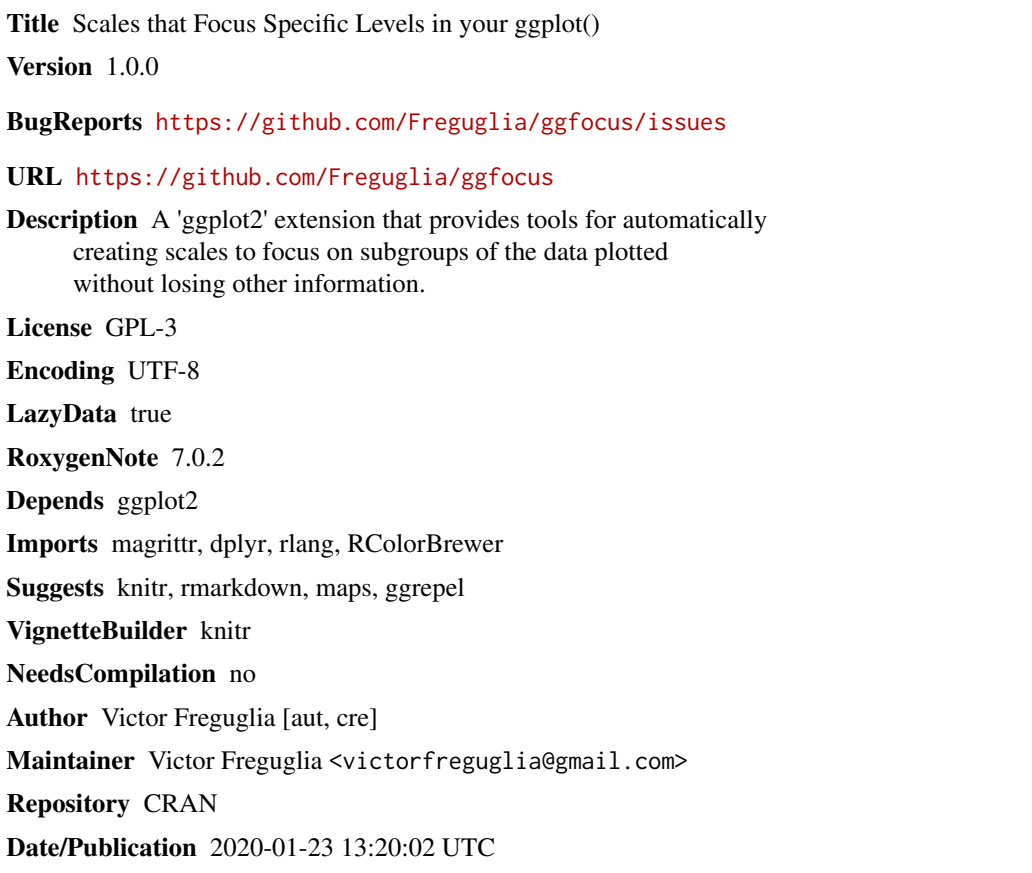

# R topics documented:

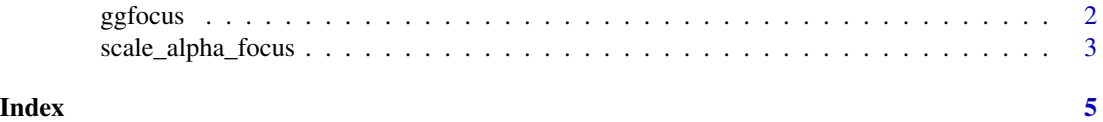

Type Package

<span id="page-1-0"></span>

# Description

'ggfocus()' is deprecated. Add focus scales with 'scale\_color\_focus()', 'scale\_fill\_focus()', 'scale\_alpha\_focus()', ... instead.

Creates a 'ggplot' object with focus scales from another 'ggplot' object.

# Usage

```
ggfocus(
 p,
  var,
  focus_levels,
  focus_aes = c("color", "alpha", "fill"),
  color_focus = NULL,
  color_other = "black",
  alpha_focus = 1,
  alpha_other = 0.05\mathcal{L}
```
### Arguments

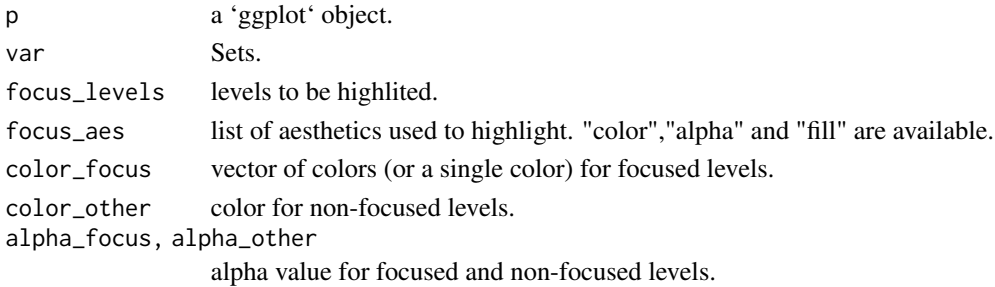

#### Value

a ggplot object with focusing scales.

#### Author(s)

Victor Freguglia

#### Examples

```
library(ggplot2)
p <- ggplot(iris,aes(x=Sepal.Length,y=Petal.Length)) + geom_point()
ggfocus(p, Species, "versicolor")
```
<span id="page-2-0"></span>scale\_alpha\_focus *Focus scales for 'ggplot' objects*

# Description

Scale that focus on specific levels.

# Usage

```
scale_alpha_focus(focus_levels, alpha_focus = 1, alpha_other = 0.2)
scale_color_focus(
 focus_levels,
 color_focus = NULL,
 color_other = "gray",
 palette_focus = "Set1"
)
scale_fill_focus(
  focus_levels,
 color_focus = NULL,
 color_other = "gray",
 palette_focus = "Set1"
\mathcal{L}scale_linetype_focus(focus_levels, linetype_focus = 1, linetype_other = 3)
scale_shape_focus(focus_levels, shape_focus = 8, shape_other = 1)
scale_size_focus(focus_levels, size_focus = 3, size_other = 1)
```
#### Arguments

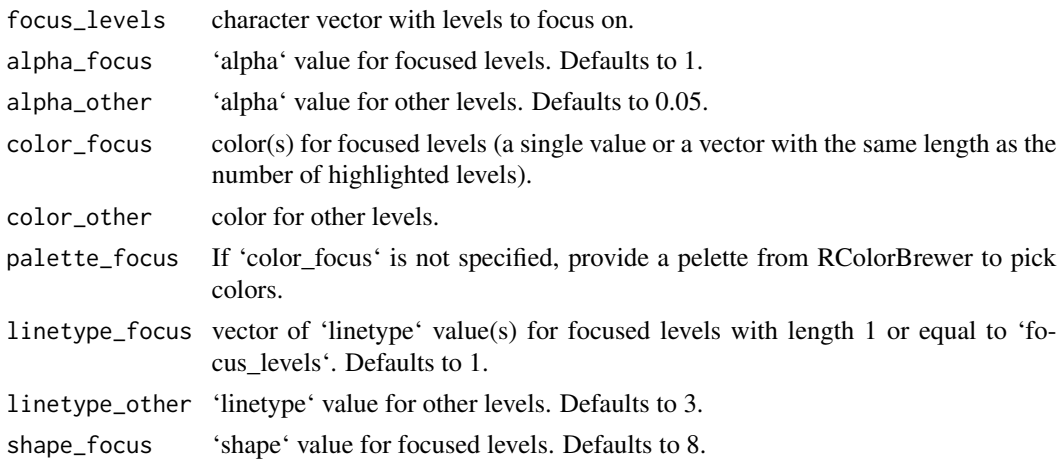

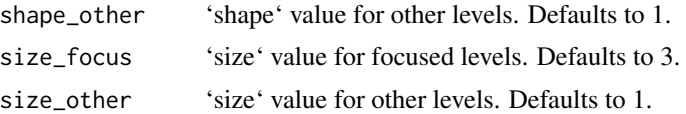

#### Note

Use RColorBrewer::display.brewer.all() to see the palettes available.

#### Examples

```
ggplot(iris, aes(x = Petal.Length, y = Sepal.Length, alpha = Species)) +geom_point() +
scale_alpha_focus(focus_levels = "versicolor")
ggplot(iris, aes(x = Petal.length, y = Sepal.length, color = Species)) +geom_point() +
scale_color_focus(focus_levels = "setosa", color_focus = "red")
ggplot(iris, aes(x = Petal.Length, y = Sepal.Length, color = Species)) +
geom_point() +
scale_color_focus(focus_levels = c("setosa", "virginica"), color_focus = c("red", "blue"))
ggplot(mtcars, aes(x = wt, y = mpg, color = rownames(mtcars))) +geom_point() +
scale_color_focus(focus_levels = c("Mazda RX4", "Merc 230"), palette_focus = "Set2")
ggplot(iris,aes(x = Petal.Length, group = Species, fill = Species)) +geom_histogram() +
 scale_fill_focus(focus_levels = "versicolor", color_focus = "red")
ggplot(iris,aes(x = Petal.Length, y = Sepal.Length, shape = Species)) +geom_point() +
scale_shape_focus(focus_levels = "versicolor")
ggplot(iris,aes(x = Petal.Length, y = Sepal.Length, size = Species)) +geom_point() +
scale_size_focus(focus_levels = "versicolor")
```
# <span id="page-4-0"></span>Index

ggfocus, [2](#page-1-0)

scale\_alpha\_focus, [3](#page-2-0) scale\_color\_focus *(*scale\_alpha\_focus*)*, [3](#page-2-0) scale\_colour\_focus *(*scale\_alpha\_focus*)*, [3](#page-2-0) scale\_fill\_focus *(*scale\_alpha\_focus*)*, [3](#page-2-0) scale\_focus *(*scale\_alpha\_focus*)*, [3](#page-2-0) scale\_linetype\_focus *(*scale\_alpha\_focus*)*, [3](#page-2-0) scale\_shape\_focus *(*scale\_alpha\_focus*)*, [3](#page-2-0) scale\_size\_focus *(*scale\_alpha\_focus*)*, [3](#page-2-0)